## **Fichier de configuration BASH**

 $1/4$ 

## bashrc

```
# ~/.bashrc: executed by bash(1) for non-login shells.
# see /usr/share/doc/bash/examples/startup-files (in the package bash-
doc)# for examples
# \text{base}PATH=$PATH:$HOME/bin:/bin:/sbin:/usr/bin:/usr/sbin:/usr/local/bin:/usr/
local/sbin:/usr/games
EDITOR="/usr/bin/vim"
PAGER="/usr/bin/most"
BROWSER="/usr/bin/w3m"
TERM="rxvt-unicode-256color"
ENV=$HOME/.bashrc
export PATH EDITOR PAGER BROWSER TERM ENV
# colors & char
# text normal colors
red='Ne[0:31m']blue='le[0:34m']magenta=\leq \leq 0; 35m'
cyan=' \leq [0; 36m']green=\forall e[0;32m'yellow=' \leq [0; 33m']orange=\sqrt{e[38;5;172m]}# text bright colors
bred=' \leq [0; 91m']bblue=\forall e[0;94m'
bcyan='le[0;96m']bgreen=\forall e[0; 92m'byellow=\leq \leq 0.93m'
bwhite=\text{`e[0;97m'}# reset color
NC = ' \leq [0m']# dir colors
test -r "~/.dir colors" && eval \oint (divcolors \sim /.dir \text{ colors})# alias & functions files
if [-f - / \text{.} bash aliases ]; then
```

```
\sim/.bash aliases
fi
if [-f - / .bash functions ]; then
    \sim / bash functions
fi
# If not running interactively, don't do anything
case $- in
   *1*) ;;
      *) return;;
esac
# don't put duplicate lines or lines starting with space in the
history.
# See bash(1) for more options
# ignore duplicate commands, ignore commands starting with a space
export HISTCONTROL="ignoreboth:erasedups"
# append to the history file, don't overwrite it
shopt -s histappend
# for setting history length see HISTSIZE and HISTFILESIZE in bash(1)
export HISTSIZE=1000
export HISTFILESIZE=2000
# ignore specified commands in history
export
HISTIGNORE="bm:clr:ls:cd*:blag*:debsh*:debup*:debvs*:debrm*:man*:conver
t96*:history:exit"
# check the window size after each command and, if necessary,
# update the values of LINES and COLUMNS.
shopt -s checkwinsize
# If set, the pattern "**" used in a pathname expansion context will
# match all files and zero or more directories and subdirectories.
#shopt -s globstar
# make less more friendly for non-text input files, see lesspipe(1)
#[ -x /usr/bin/lesspipe ] && eval "$(SHELL=/bin/sh lesspipe)"
# set variable identifying the chroot you work in (used in the prompt
below)
if [ -z "${debian_chroot:-}" ] && [ -r /etc/debian_chroot ]; then
     debian_chroot=$(cat /etc/debian_chroot)
fi
# set a fancy prompt (non-color, unless we know we "want" color)
case "$TERM" in
     xterm-color) color_prompt=yes;;
esac
```

```
# prompt
###############################################################
# uncomment for a colored prompt, if the terminal has the capability;
turned
# off by default to not distract the user: the focus in a terminal
window
# should be on the output of commands, not on the prompt
force_color_prompt=yes
if \lceil -n "$force color prompt" ]; then
    if [-x /usr/bin/tput] & tput setaf 1 > \frac{C}{2} /dev/null; then
     # We have color support; assume it's compliant with Ecma-48
     # (ISO/IEC-6429). (Lack of such support is extremely rare, and such
     # a case would tend to support setf rather than setaf.)
         color_prompt=yes
     else
         color_prompt=
     fi
fi
if [ "$color_prompt" = yes ]; then
    # arp prompt
    PS1='${debian_chroot:+($debian_chroot)}
\e[01;32m\u\e[m@\e[0;36m\h\e[m \e[01;34m\w\e[m\n \$ '
     # regular Debian colored prompt:
#PS1='${debian_chroot:+($debian_chroot)}\[\033[01;32m\]\u@\h\[\033[00m\
]:\[\033[01;34m\]\w\[\033[00m\]\$ '
else
    PS1='${debian_chroot:+($debian_chroot)}\u@\h:\w\$ '
fi
unset color prompt force color prompt
# enable programmable completion features (you don't need to enable
# this, if it's already enabled in /etc/bash.bashrc and /etc/profile
# sources /etc/bash.bashrc).
if ! shopt -oq posix; then
  if [ -f /usr/share/bash-completion/bash_completion ]; then
     . /usr/share/bash-completion/bash_completion
 elif [ -f /etc/bash completion ]; then
    . /etc/bash completion
   fi
fi
```
From: <http://debian-facile.org/> - **Documentation - Wiki**

Permanent link: **<http://debian-facile.org/utilisateurs:arpinux:config:bashrc>**

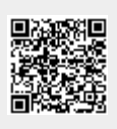

Last update: **27/01/2024 22:07**